## **Wymagania edukacyjne z informatyki, kl. V**

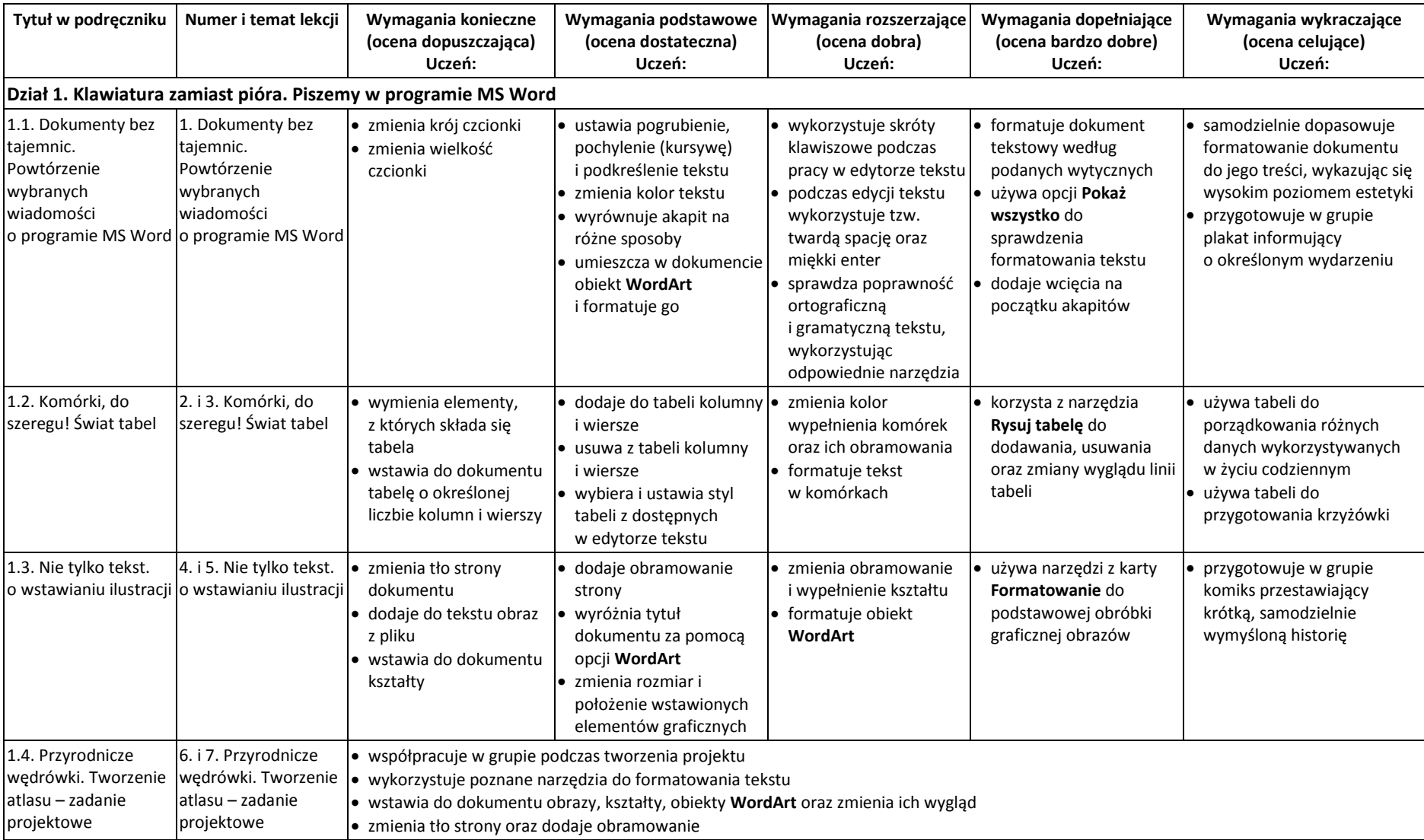

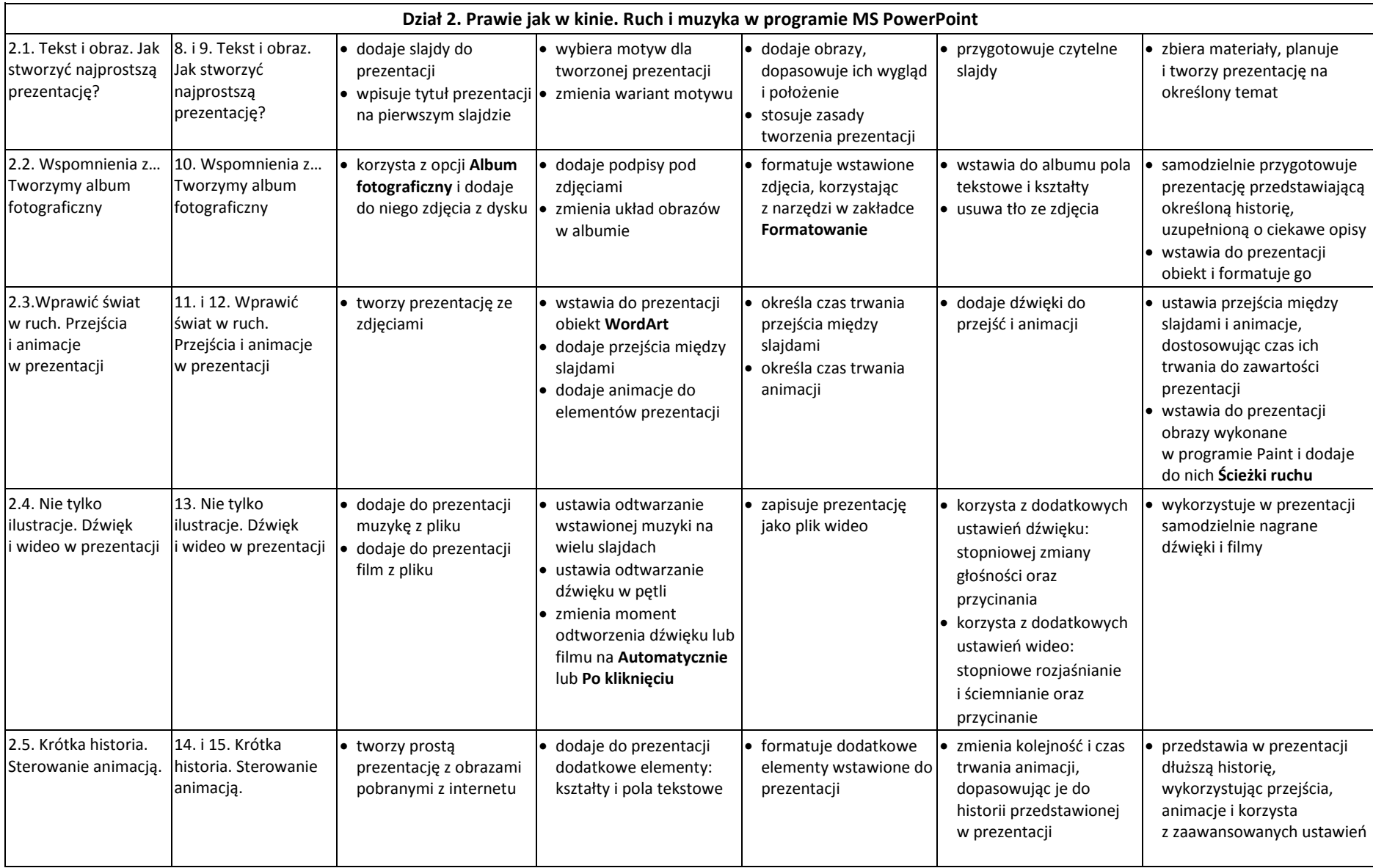

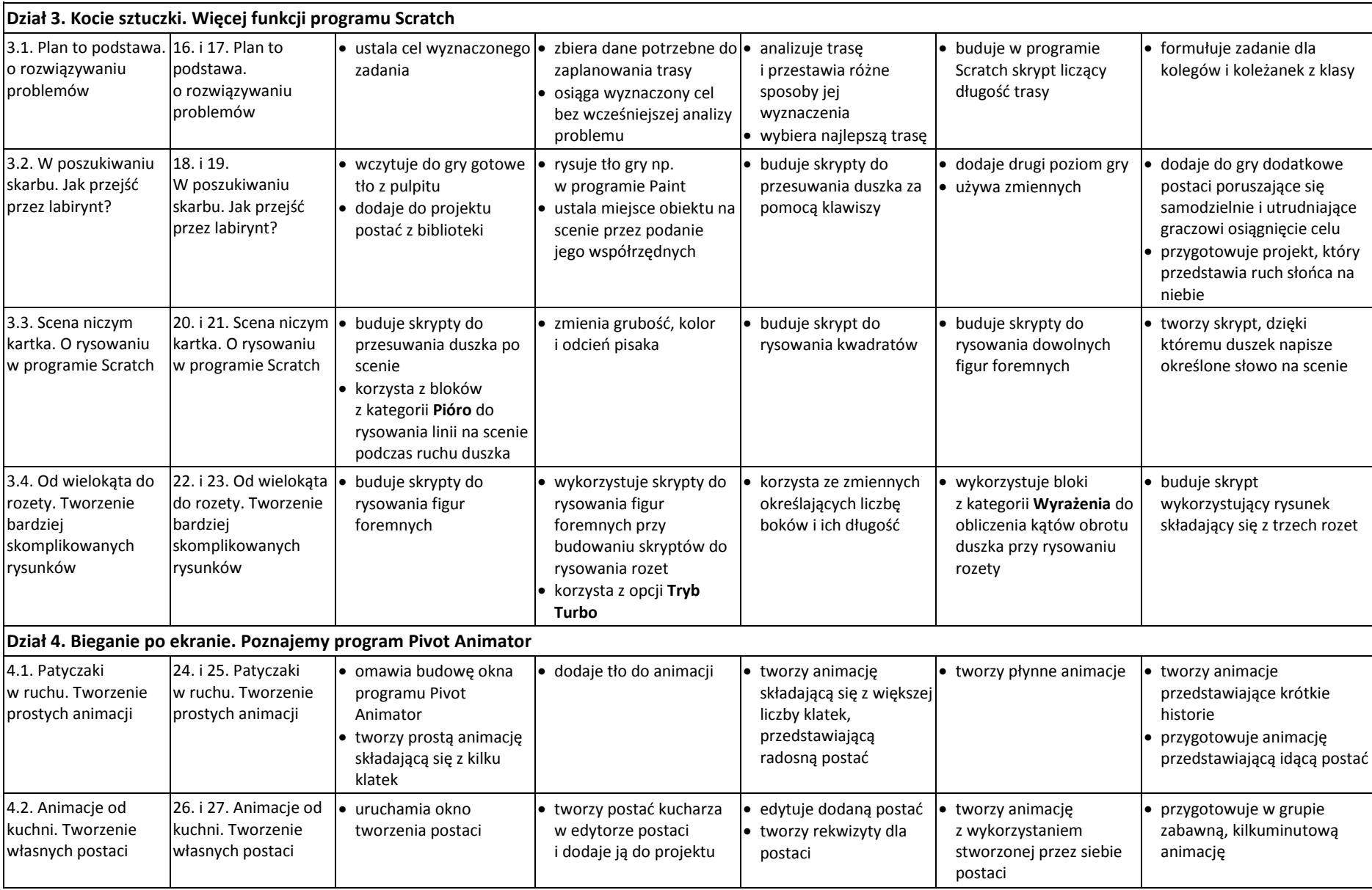

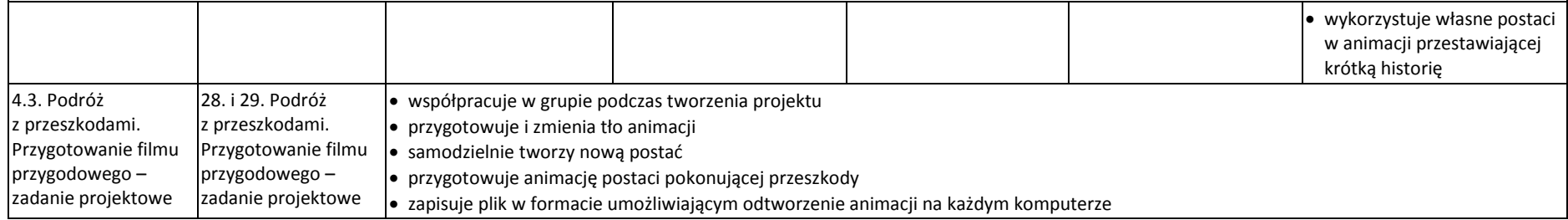